# **Novelty Detection in Text Corpora** An Illustration from Case Study 1

# *Hillary Clinton Controversies, Spring-Summer 2015*

Text Analytics (PREDICT 453) Northwestern University School of Professional Studies Master of Science in Predictive Analytics Summer, 2015

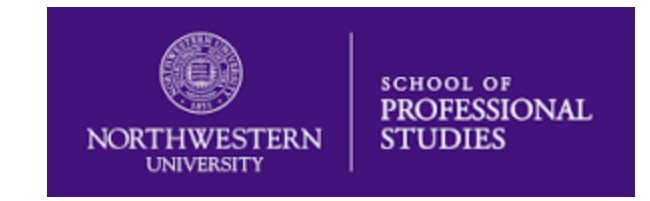

Alianna J. Maren, Ph.D. [alianna.maren@northwestern.edu](mailto:alianna.maren@northwestern.edu) [alianna@aliannajmaren.com](mailto:alianna@aliannajmaren.com) [www.aliannajmaren.com](http://www.aliannajmaren.com/)

# **Novelty Detection:**

*Hillary Clinton and Alleged Classified Emails*

*How Do We Discern Novelty in the New Document?*

### **Prototype for Precursor Document Set**

*"Hillary Clinton emails: Did she do anything wrong or not?"*

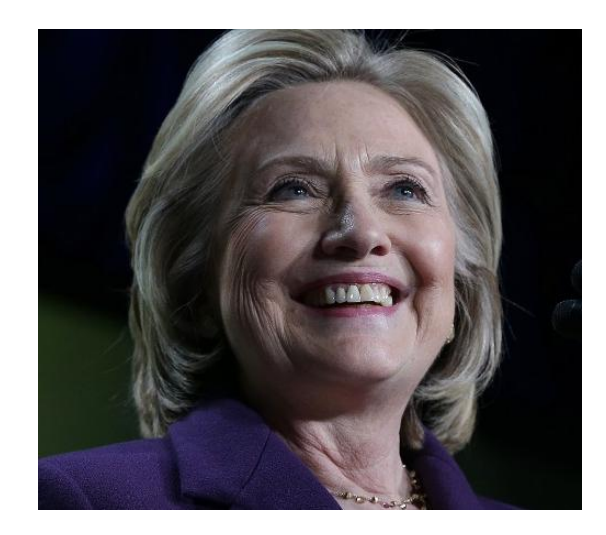

Jeremy Diamond and Elise Labott, CNN Weds., March 11, 2015 [http://www.cnn.com/2015/03/06/politics/hillary](http://www.cnn.com/2015/03/06/politics/hillary-clinton-emails-was-there-wrongdoing/)[clinton-emails-was-there-wrongdoing/](http://www.cnn.com/2015/03/06/politics/hillary-clinton-emails-was-there-wrongdoing/)

#### **New Document:**

*"Hillary Clinton emails said to contain classified data"*

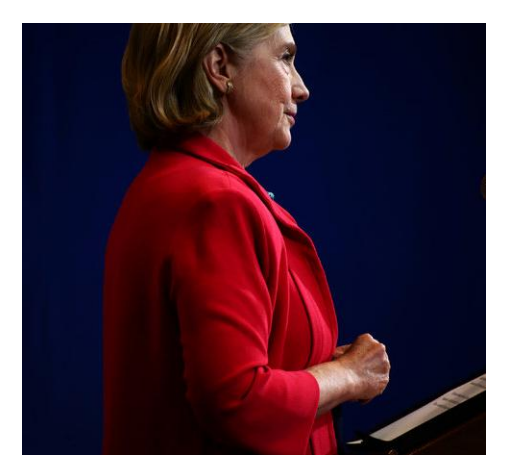

Michael S. Schmidt and Matt Apuzzo *The New York Times* July 24, 2015 [http://www.nytimes.com/2015/07/25/us/politics/hillary](http://www.nytimes.com/2015/07/25/us/politics/hillary-clinton-email-classified-information-inspector-general-intelligence-community.html?_r=0) [-clinton-email-classified-information-inspector-general](http://www.nytimes.com/2015/07/25/us/politics/hillary-clinton-email-classified-information-inspector-general-intelligence-community.html?_r=0)intelligence-community.html? r=0

# **Step 1: Find the Most-Similar Set of Documents**

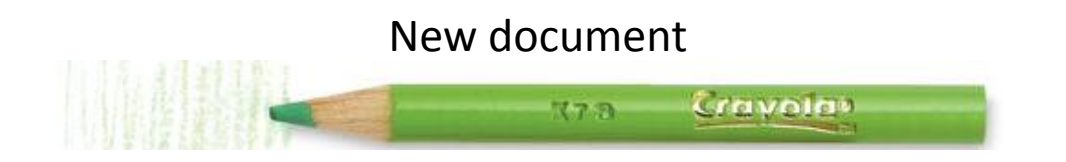

Compare with SETS of similar documents

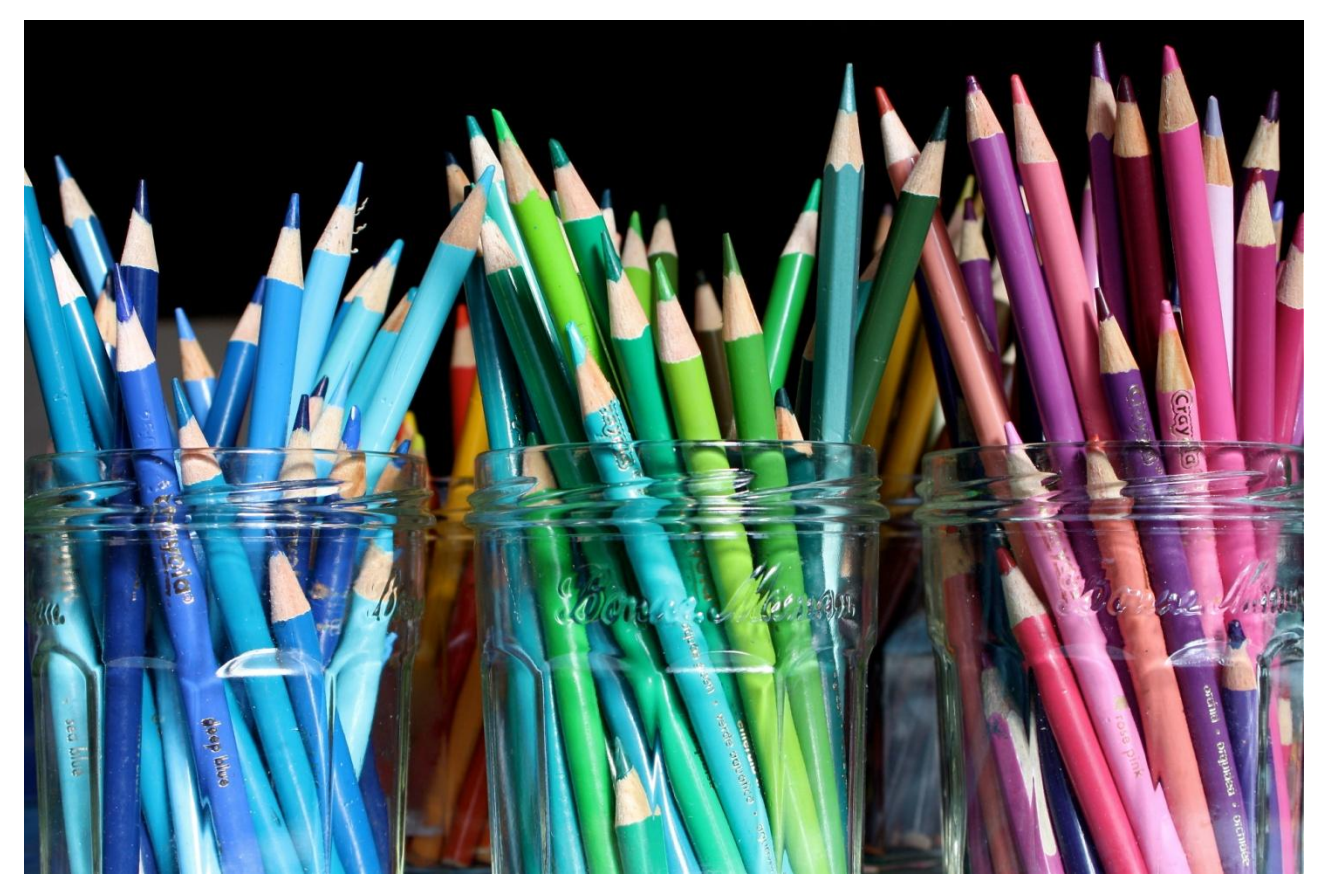

### **Each Set of Similar Documents Has a Prototype Vector**

Small Set of Prototype Vectors

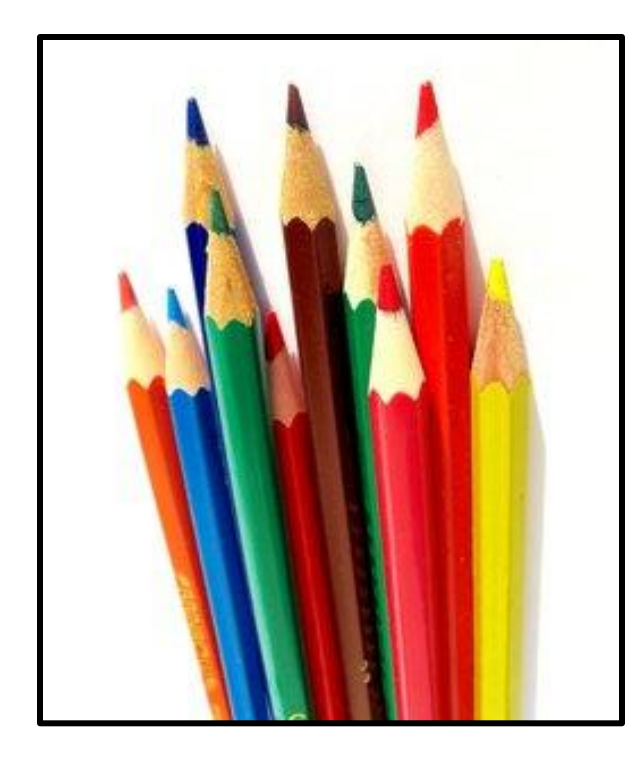

Documents Grouped According to Best-Matching Prototype

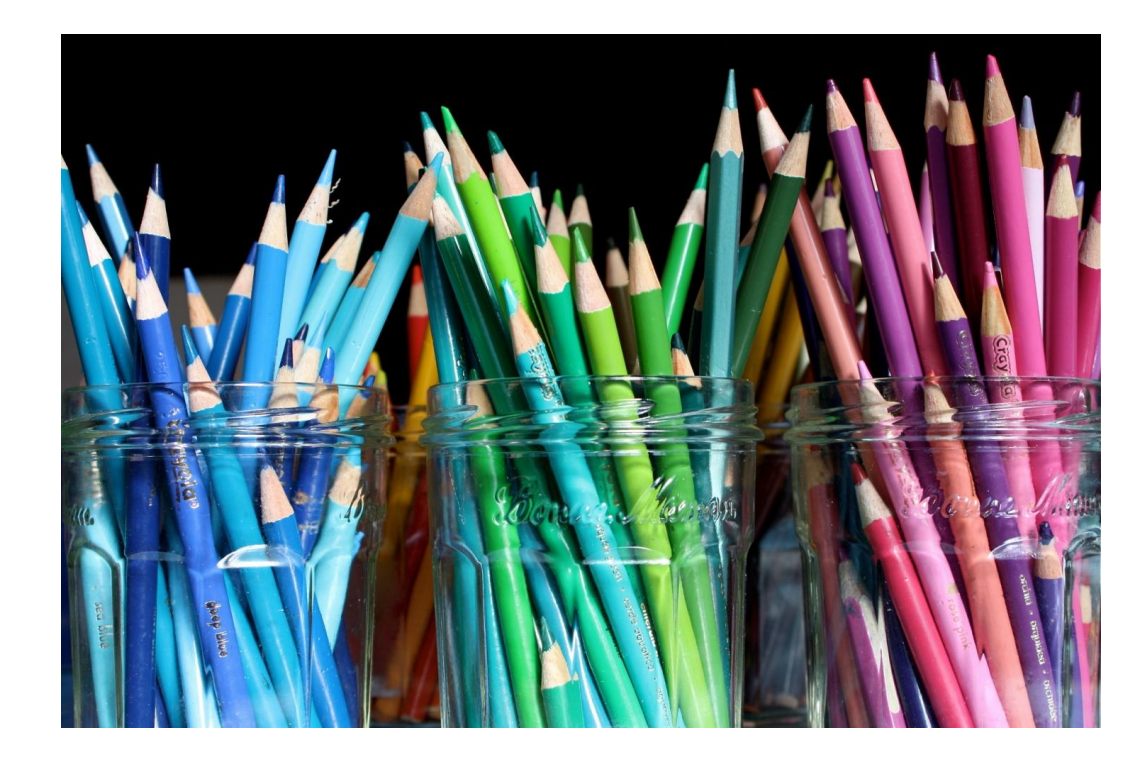

### **Start by Finding the Best-Matching Prototype Vector**

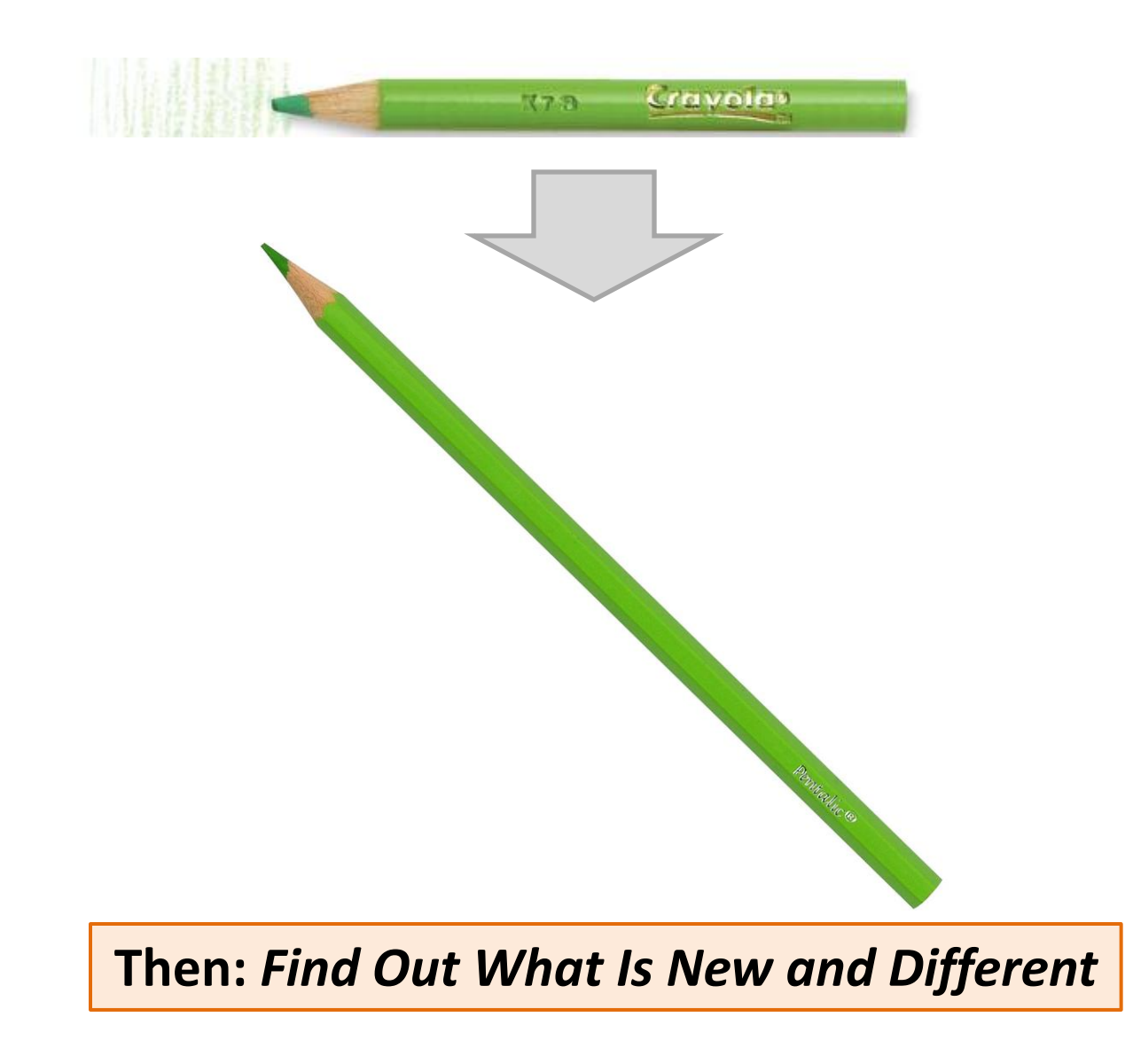

#### **Document Matching: Using Vector-Matching to Find Document Similarity**

#### **The Big Question: Match Using Terms or Concepts?**

- $\triangleright$  Hundreds of terms per document
- Dozens of concepts per document
- *Concepts are more concise representation*

#### *Vector representation of document content*

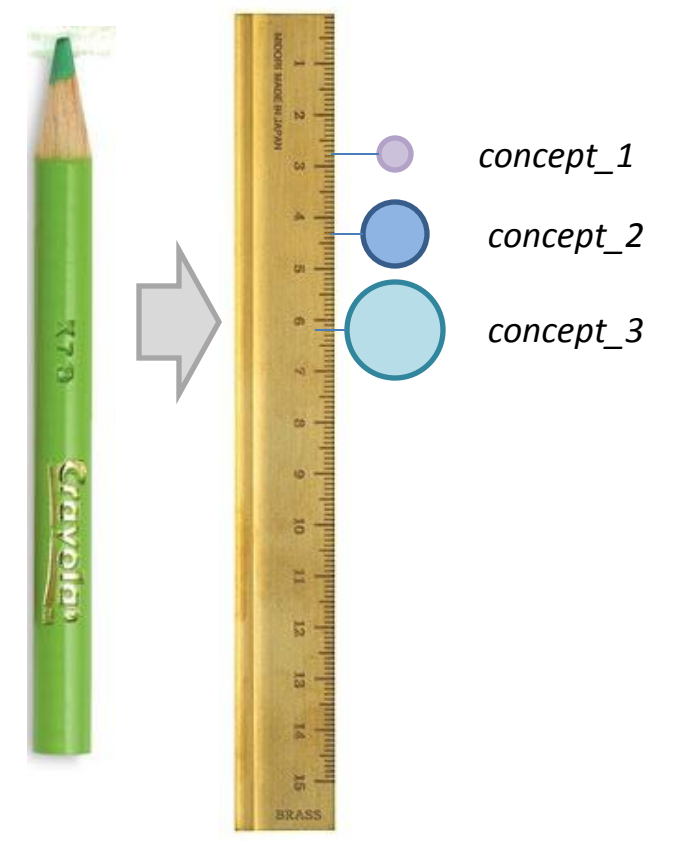

**Document matching uses vector similarity**

#### **Documents are similar if components are:**

Similar in nature Similar in relative strength **HOWEVER**, vector matching algorithms require *matching vector element fields => a TOUGH CONSTRAINT!*

**It is easier to match documents using concepts than terms**

 *Concepts condense relevant terms*  into more compact and precise units *Concepts are more general*, and many terms contribute to each concept *Concept-matching has less error*  than term-matching when determining document similarity

# **Example:**

### **Document Matching and Novelty Detection**

冒 н

늾 **BRASS** 

### **Starting Point: An Exemplar Document:**

*"Hillary Clinton emails: Did she do anything wrong or not?"*

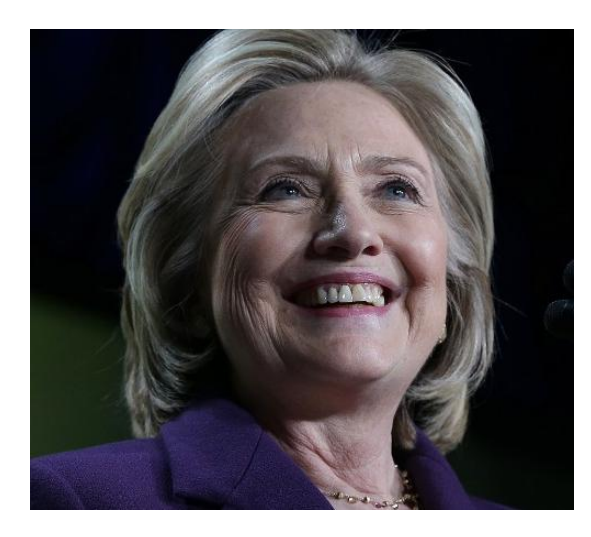

Jeremy Diamond and Elise Labott, CNN Weds., March 11, 2015 [http://www.cnn.com/2015/03/06/politics/hillary](http://www.cnn.com/2015/03/06/politics/hillary-clinton-emails-was-there-wrongdoing/)[clinton-emails-was-there-wrongdoing/](http://www.cnn.com/2015/03/06/politics/hillary-clinton-emails-was-there-wrongdoing/)

#### **Document Concepts:** *Vector representation of document content*

*Conceptsfound in this document (illustrative subset)*

*hillary\_clinton*

*hillary\_clinton\_sec\_state*

*hillary\_clinton\_sec\_state\_controversy*

*hillary\_clinton\_sec\_state\_controversy\_email*

*dept\_state dept\_state\_policies*

*email\_private\_server email\_govt\_server sensitive\_but\_unclassified*

# **Novelty Detection: Discerning "Significant Newness"**

#### **New Document:**

*"Hillary Clinton emails said to contain classified data"*

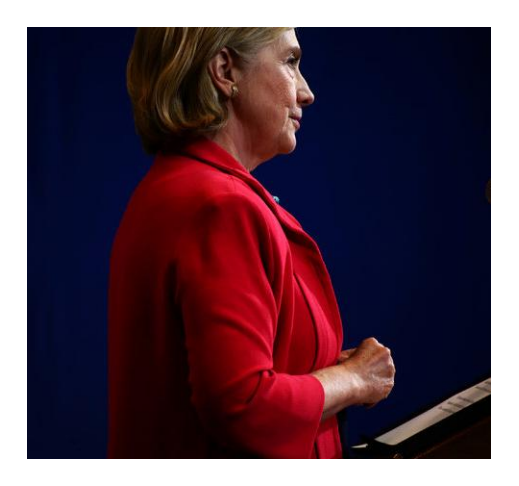

Michael S. Schmidt and Matt Apuzzo *The New York Times* July 24, 2015 [http://www.nytimes.com/2015/07/25/us/politics/hillary](http://www.nytimes.com/2015/07/25/us/politics/hillary-clinton-email-classified-information-inspector-general-intelligence-community.html?_r=0) [-clinton-email-classified-information-inspector-general](http://www.nytimes.com/2015/07/25/us/politics/hillary-clinton-email-classified-information-inspector-general-intelligence-community.html?_r=0)intelligence-community.html? r=0

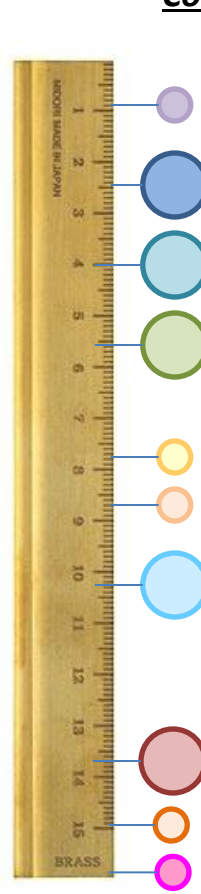

#### **Document Concepts:** *Vector representation of document content*

*Conceptsfound in this document (illustrative subset)*

*hillary\_clinton*

*hillary\_clinton\_sec\_state*

*hillary\_clinton\_sec\_state\_controversy*

*hillary\_clinton\_sec\_state\_controversy\_email*

*dept\_state dept\_state\_policies*

*email\_private\_server*

*email\_govt\_server sensitive\_but\_unclassified*

*classified*

*inspectors\_general intelligence\_agencies*

# **Novelty Detection:**

### *Compare New Document Concepts Against Prototype*

#### **New Document Concepts**

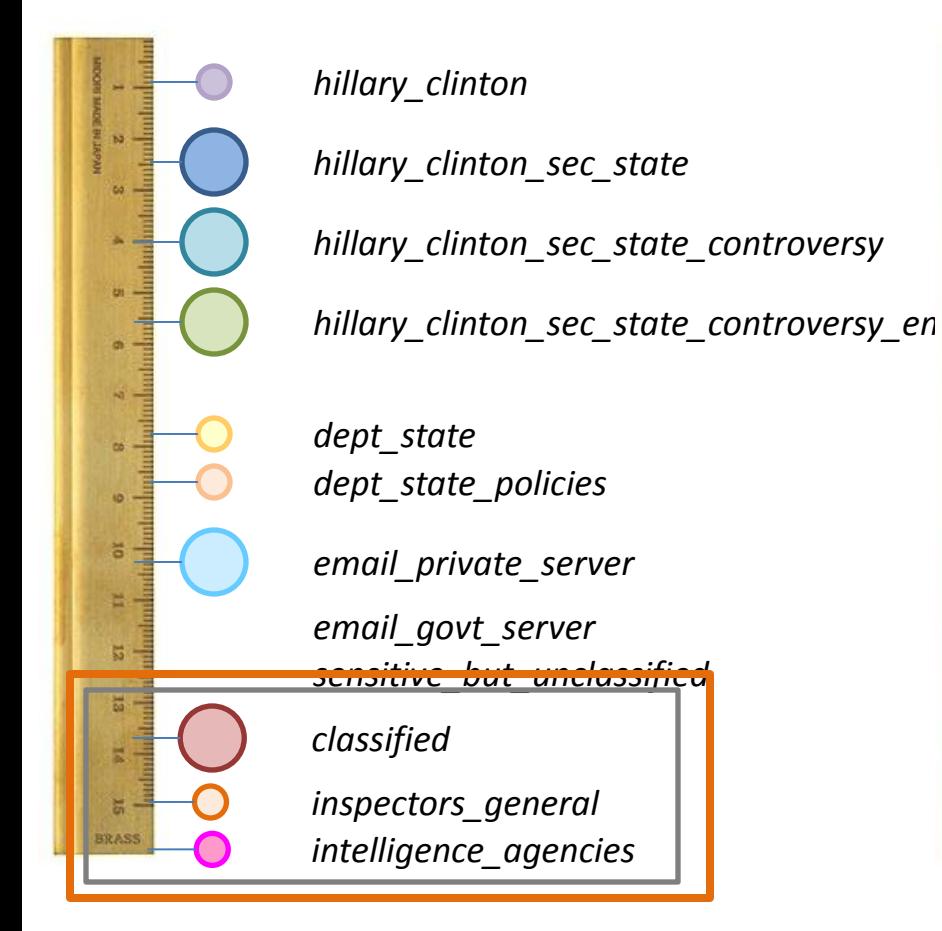

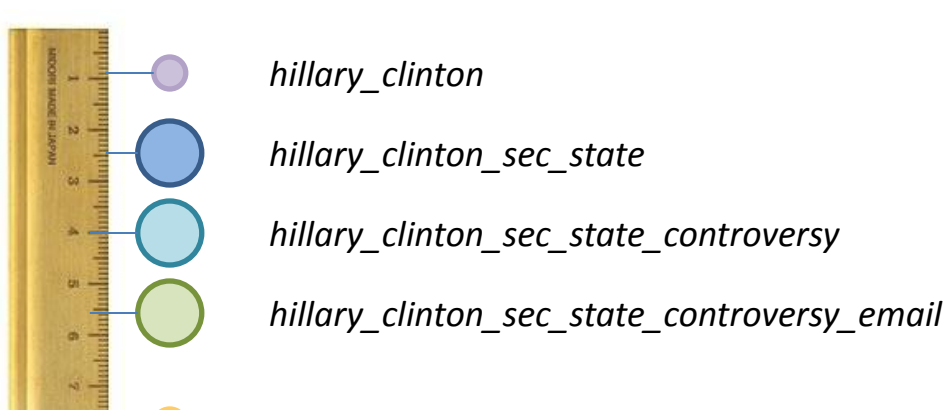

**Closest Match: Prototype Document Concepts**

*dept\_state dept\_state\_policies*

*email\_private\_server*

*email\_govt\_server sensitive\_but\_unclassified*

New concepts *(or even unassigned terms)* versus prototype

蜀

冨 **BRASS** 

### **Summary**

### *Novelty Detection Happens When We Find Difference Against Known Prototypes*

#### **New Document Concepts**

*hillary\_clinton*

*hillary\_clinton\_sec\_state*

*hillary\_clinton\_sec\_state\_controversy*

*hillary\_clinton\_sec\_state\_controversy\_email*

*dept\_state dept\_state\_policies*

*email\_private\_server*

5

*email\_govt\_server sensitive\_but\_unclassified classified inspectors\_general intelligence\_agencies*

#### **Summary of Steps**

- **Find closest prototype match**
- **Find key differences**
- **Test for strength** 
	- $\triangleright$  Numbers of similar new documents
	- $\triangleright$  Strengths of new terms
- **Threshold to flag novelty**

#### **In This Particular Case**

- **Breaking news, multiple channels**
- **Consistent use of new terms: "classified,"**
- **"inspectors general," "intelligence agencies"**
- **Significant difference from prototype: "sensitive but unclassified"**

**Result: Novel Terms Detected**

### **The Crucial Question**

**We detected novelty because we matched a document against its best-matching prototype and found differences**

**We matched using concepts, rather than terms, because it gave us a more accurate prototype match**

### **So the BIG QUESTION is:**

*How do we go from terms to concepts?*

**The ANSWER:**  *This is the toughest task in text analytics. Look for the SEQUEL – coming soon!*